Diff Viewer Crack Download (Updated 2022)

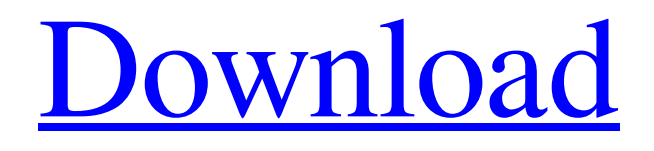

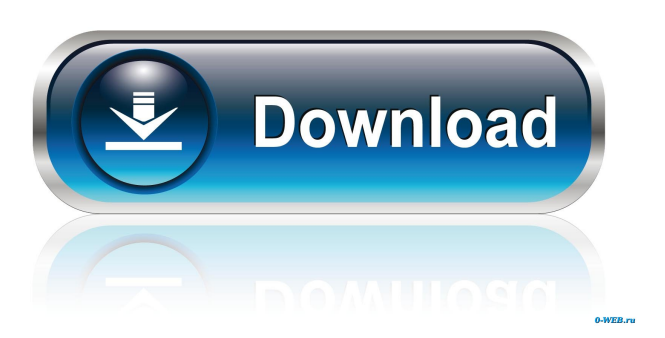

## **Diff Viewer Crack + Free**

Views both sides of a text and shows color highlighting to identify lines that are identical or different. Simple, fast and intuitive interface with no installation. Edit any text, then add your own or copy text from a different application. Drag and drop to compare other files. Customizable buttons and colors. Allow for export and import of files. TODO: Add support for UNICODE. Better reading order view. File/Folder compare. New

Font. Evaluation Diff Viewer 4.0 is a simple tool to visualize the differences between two text documents. It doesn't support customization or complex options, but has a simple interface. It displays two sides of a document side-by-side, highlighting the differences and letting you copy text from one to another or use the drag and drop feature.Q: Perform a POST request with swift (Alamofire) I would like to perform a POST request with Alamofire in Swift. My php script receives the data in the form of parameters. \$data =  $\mathcal{L}$ REQUEST['data']; In this case, the data is an array of arrays, i.e.:  $\mathcal{L}$  data = array( array(1, 2, 3, 4), array(1, 2, 3, 4), array(1, 2, 3, 4), array(1, 2, 3, 4), array(1, 2, 3, 4) ); What would be the best way to do this with Alamofire? A: If your php is receiving this format of params, you don't need to send array of arrays, try sending only first parameter for your alamofire request. let parameter = [ "data": "Some text" ] Alamofire.request(.POST, "", parameters: parameter) .responseJSON { response in let json = JSON(response.result.value!)

#### **Diff Viewer Crack+ Full Product Key [32|64bit]**

The included Windows utility enables you to automatically generate macros for hotkeys in any software, program or website, as well as execute them at your command-line. Keymacro is a simple utility for Windows, which generates a macro from a preset list of hotkeys or commands, and then runs them automatically. As the name suggests, Keymacro can handle multiple keystrokes as well. Its main feature is that you can set a macro to run any command in Windows, and optionally record it in a file, so you can run it later. Keymacro allows you to save macros, and then resume the list, including the saved macros. It also offers a few utility options, such as deleting old macros. It also includes a command-line version of the software, which is useful when scripting. No setup required, besides a standard Windows installation With Keymacro, you don't need to install anything extra on your machine, or mess with the registry. It's completely selfcontained, and doesn't require any third-party apps or drivers. You can also save or load macros from any file, or the clipboard. Keymacro includes a command-line version, which is useful for scripting, such as automating tasks. Simple but concise interface Keymacro doesn't include any wizards or menu options. You can just double-click a macro to run it. The interface is easy to understand and you can launch macros from it. It consists of a list of files containing macros, and the main window. No error dialogs While it doesn't offer any visual errors or warnings, Keymacro does have some hidden dialogs, which are used when running macros. Keymacro is very light on system resources Keymacro is a very lightweight utility, using a small amount of RAM and CPU. It's not going to slow down your computer, and doesn't impact your system performance. Limited customization Keymacro lacks some features that other utilities offer. It doesn't make room for configuring macros, and doesn't include many editing options. It's basically a list of macros and a little more. Keymacro doesn't include any third-party libraries, such as COM, ActiveX, or Java, so you won't have to worry about downloading or installing anything. Evaluation and conclusion Keymacro's visual design is simple, and it doesn't include any menus or fancy visual components. It 1d6a3396d6

## **Diff Viewer Crack**

Diff Viewer allows you to compare two or more text files and visually see which lines are identical or different. You can even mark your favorite changes by highlighting them. A: I like the Ndiff Ndiff is a free command-line utility to compare two files, produce a delta between them (in the style of diff or patch), and colorize the differences with ANSI color escapes. Screenshot: Command line usage: nodiff [-ll--left] [-r|--right] [-u|--unchanged] [-b|--backup] [-f|--force] [-n|--no-extension] [-a|--append] [-c|--color] [-w|--worddiff] [-s|--similar] [-t|--compress] [-r|--reverse] [-d|--diff] [-s|--source] [INPUT1 [INPUT2]] Example: # diff --unchanged example.txt example.txt Example for comparison: # nodiff --unchanged example.txt example.txt Example to show delta: # nodiff --left=EXAMPLE\_OUTPUT --right=EXAMPLE\_REVERSE\_OUTPUT Example to remove delta: # nodiff --left=EXAMPLE\_OUTPUT --right=EXAMPLE\_REVERSE\_OUTPUT --no-delta=EXAMPLE\_REVERSE\_OUTPUT Example for color: # nodiff --color=EXAMPLE\_COLOR1,E XAMPLE\_COLOR2,EXAMPLE\_COLOR3,EXAMPLE\_COLOR4,EXAMPLE\_COLOR5 Example for similar: # nodiff --similar=EXAMPLE\_COLOR1,EXAMPLE\_COLOR2,EXAMPLE\_COLOR3,EXAMPLE \_COLOR4,EXAMPLE\_COLOR5 Example for append: # nodiff

--append=EXAMPLE\_OUTPUT,EXAMPLE\_REVERSE\_OUTPUT --no-delta=EXAMPLE\_OUTPUT

#### **What's New in the?**

The application Diff Viewer enables you to visually compare text documents by placing them side by side. The highlight color indicates which lines are identical and different. The tool has just a couple of options. No setup required, besides Java. Diff Viewer Features: No setup required, besides Java. As long as you have Java installed on your computer, you don't need to set up anything else. This means that you can save the executable JAR file in a custom location on the HDD or copy it to a USB flash drive, in order to launch the program on any workstation. It doesn't need anything else to run, change the Windows registry configuration, or create files on the disk. In order to uninstall it, all you have to do is delete this file. Simple interface with confusing color codes When it comes to the interface, Diff Viewer opts for a single window with a minimalistic appearance, showing two vertical panes for typing or pasting two texts. Lines are compared in real time and numbered, so you can easily spot the corresponding ones. Unfortunately, the color codes are not intuitive. For example, if two lines are identical, their background remains white, while different lines are highlighted in blue. However, it sometimes show red or green highlights after creating a new line. Evaluation and conclusion It didn't put a strain on system performance in our tests, using a low amount of CPU and RAM. No error dialogs popped up and it didn't freeze or crash. Unfortunately, Diff Viewer features a very light set of options, doesn't make room for customization, and sometimes displays confusing highlights. We must also take into account that it hasn't received updates for a long time. Nevertheless, you can test it for yourself, since it's free for non-commercial use. Discussion Comments When you log into the web application, you will first have to select a username to login. Most users find that the username is the common name they use on the Web. If you don't want to use your real name, the site provides an "alt name" box, where you can enter one. Using multiple accounts to share an apartment or house are common today. Using a service that allows you to control access to the network when someone other than yourself is in the house is even more useful. When you first set up your Windows installation, it's important to understand how the Windows network is setup. The most common scenario is to have a router set up as the primary router. You also need to know the local IP address of the computer running the router. The router is connected to a hard

drive on your computer with a FireWire cable. If

# **System Requirements For Diff Viewer:**

Minimum: OS: Windows 7 Processor: 2.4GHz Dual Core CPU Memory: 1GB RAM DirectX: Version 11 Recommended: OS: Windows 10 Processor: 3.0GHz Quad Core CPU Memory: 2GB RAM Game Video: Spoiler [youtube: Gameplay Video:

<https://coachfactor.it/wp-content/uploads/2022/06/imprbeg.pdf> <https://gruzovoz777.ru/wp-content/uploads/2022/06/terrwhy.pdf> <http://airbrushinformation.net/?p=6928> <https://wakelet.com/wake/RyiiECdklUYNP8kAtojgm> <https://robag.ru/itunes-sleep-timer-crack-free-march-2022/> [https://tecunosc.ro/upload/files/2022/06/5MF4MUPE8UDsx8k4vyZm\\_07\\_19e3c66c75ecc53272a6b3f70b62](https://tecunosc.ro/upload/files/2022/06/5MF4MUPE8UDsx8k4vyZm_07_19e3c66c75ecc53272a6b3f70b62bf4e_file.pdf) [bf4e\\_file.pdf](https://tecunosc.ro/upload/files/2022/06/5MF4MUPE8UDsx8k4vyZm_07_19e3c66c75ecc53272a6b3f70b62bf4e_file.pdf) <https://startacting.ru/?p=5009> <https://hundopi.se/wp-content/uploads/2022/06/chaemr.pdf> [https://revitiq.com/wp-content/uploads/2022/06/Bookmark\\_House.pdf](https://revitiq.com/wp-content/uploads/2022/06/Bookmark_House.pdf) <https://72bid.com?password-protected=login> <https://sfinancialsolutions.com/cafchat-crack-download-pc-windows/> [https://gsmile.app/upload/files/2022/06/1Mdg27IAAbFLanAjd2DE\\_07\\_19e3c66c75ecc53272a6b3f70b62bf](https://gsmile.app/upload/files/2022/06/1Mdg27IAAbFLanAjd2DE_07_19e3c66c75ecc53272a6b3f70b62bf4e_file.pdf) [4e\\_file.pdf](https://gsmile.app/upload/files/2022/06/1Mdg27IAAbFLanAjd2DE_07_19e3c66c75ecc53272a6b3f70b62bf4e_file.pdf) [https://teenmemorywall.com/wp-content/uploads/2022/06/Blackmagic\\_HDLink\\_SDK.pdf](https://teenmemorywall.com/wp-content/uploads/2022/06/Blackmagic_HDLink_SDK.pdf) <https://conbluetooth.net/tal-chorus-lx-with-key/> [https://pharmatalk.org/upload/files/2022/06/uPmPxqPQAxQym6ILPv9i\\_07\\_4e6d2e6bd25373604d24349bd](https://pharmatalk.org/upload/files/2022/06/uPmPxqPQAxQym6ILPv9i_07_4e6d2e6bd25373604d24349bd14089d6_file.pdf) [14089d6\\_file.pdf](https://pharmatalk.org/upload/files/2022/06/uPmPxqPQAxQym6ILPv9i_07_4e6d2e6bd25373604d24349bd14089d6_file.pdf) [https://queencitybulldogrescue.com/wp-content/uploads/2022/06/Betavine\\_Widget.pdf](https://queencitybulldogrescue.com/wp-content/uploads/2022/06/Betavine_Widget.pdf) [https://www.29chat.com/upload/files/2022/06/c4IbE1TzsqIcaFxjBYiy\\_07\\_19e3c66c75ecc53272a6b3f70b62](https://www.29chat.com/upload/files/2022/06/c4IbE1TzsqIcaFxjBYiy_07_19e3c66c75ecc53272a6b3f70b62bf4e_file.pdf) [bf4e\\_file.pdf](https://www.29chat.com/upload/files/2022/06/c4IbE1TzsqIcaFxjBYiy_07_19e3c66c75ecc53272a6b3f70b62bf4e_file.pdf) <https://www.midatlanticherbaria.org/portal/checklists/checklist.php?clid=66110> <https://www.slowyogalife.com/wp-content/uploads/2022/06/giadet.pdf> <https://alaquairum.net/waypoint-3264bit-updated-2022/>